#### <<AutoCAD 2010

 $<<$ AutoCAD 2010  $>>$ 

- 13 ISBN 9787121103889
- 10 ISBN 7121103885

出版时间:2010-8

页数:321

PDF

更多资源请访问:http://www.tushu007.com

### $<<$ AutoCAD 2010  $>>$

AutoCAD 2010 **2010** 

 $\bm{\mathsf{AutoCAD}}$ 

# $<<$ AutoCAD 2010  $>>$

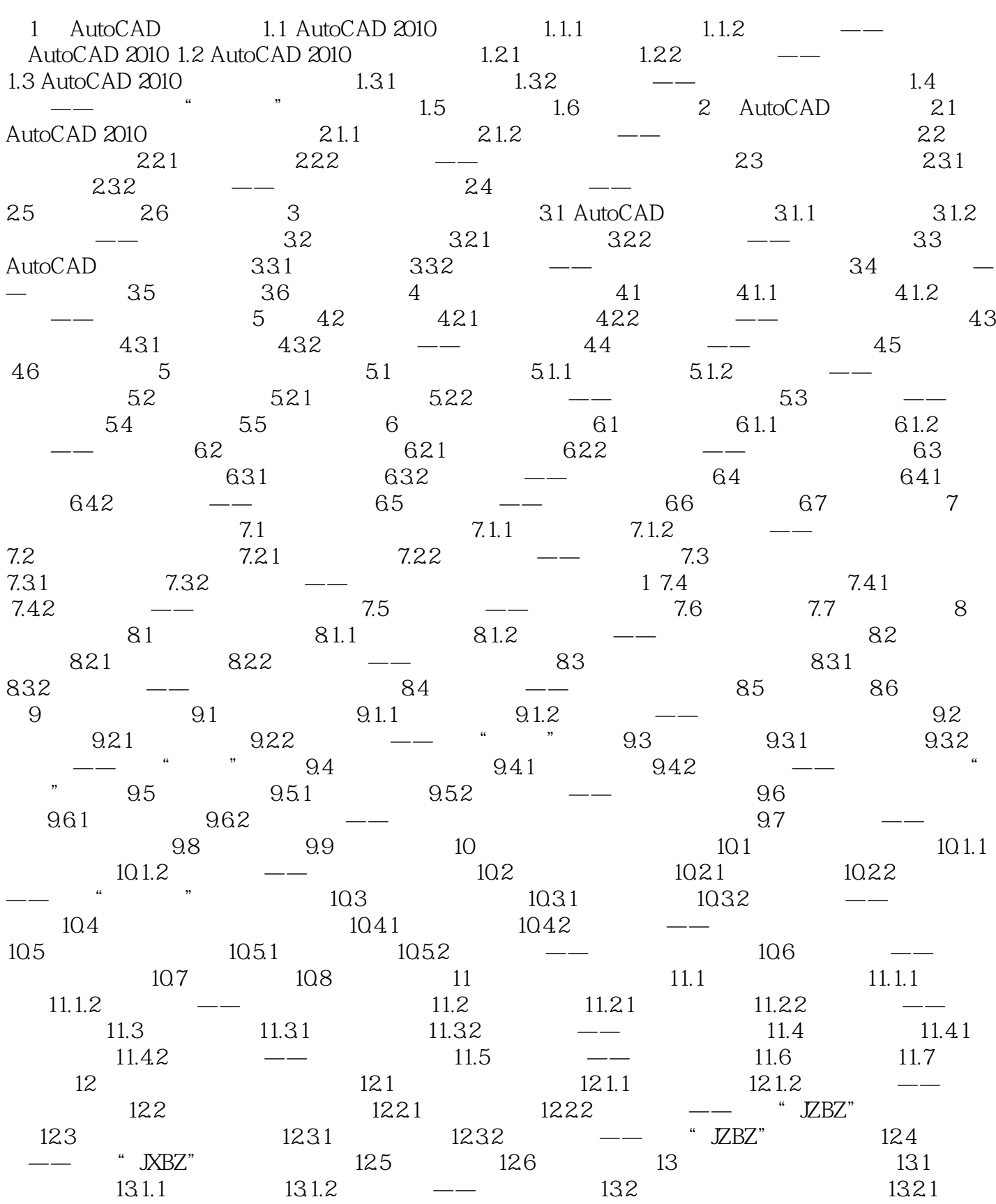

### $<<$ AutoCAD 2010  $>>$

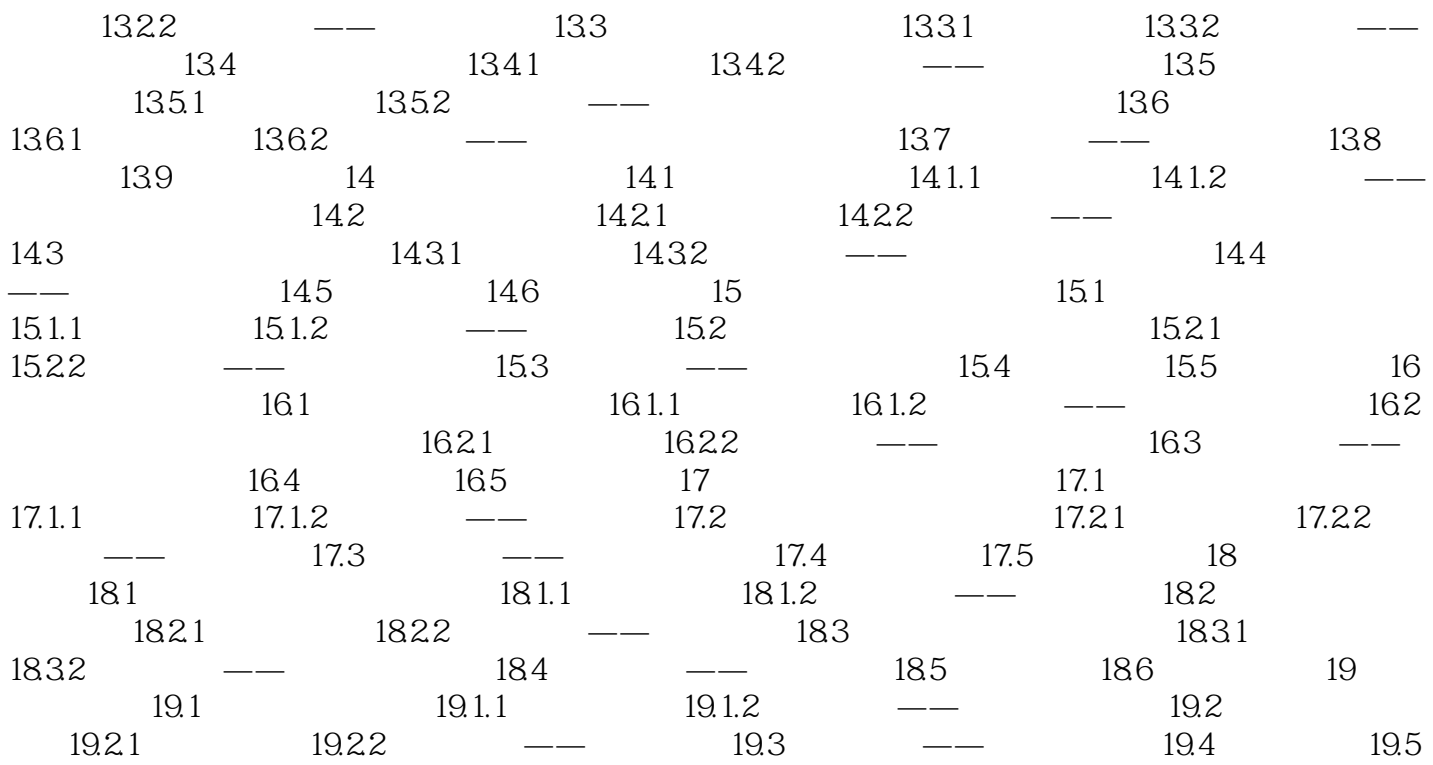

# $<<$ AutoCAD 2010  $>>$

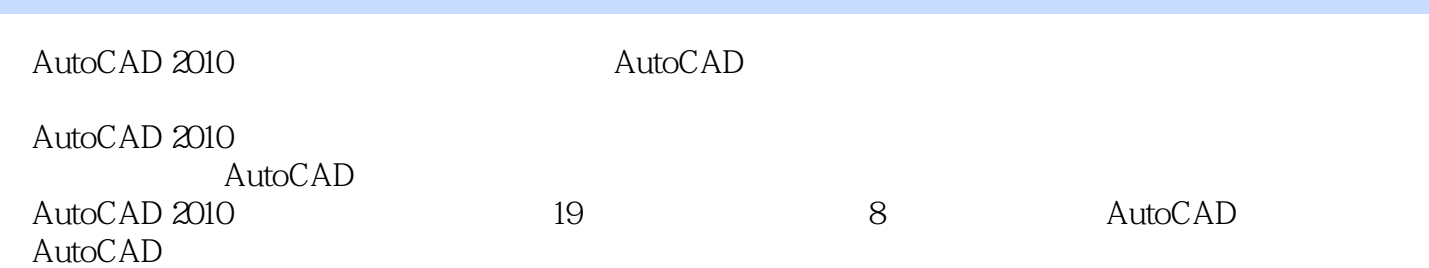

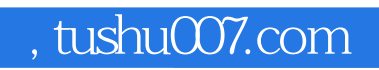

# $<<$ AutoCAD 2010  $>>$

本站所提供下载的PDF图书仅提供预览和简介,请支持正版图书。

更多资源请访问:http://www.tushu007.com